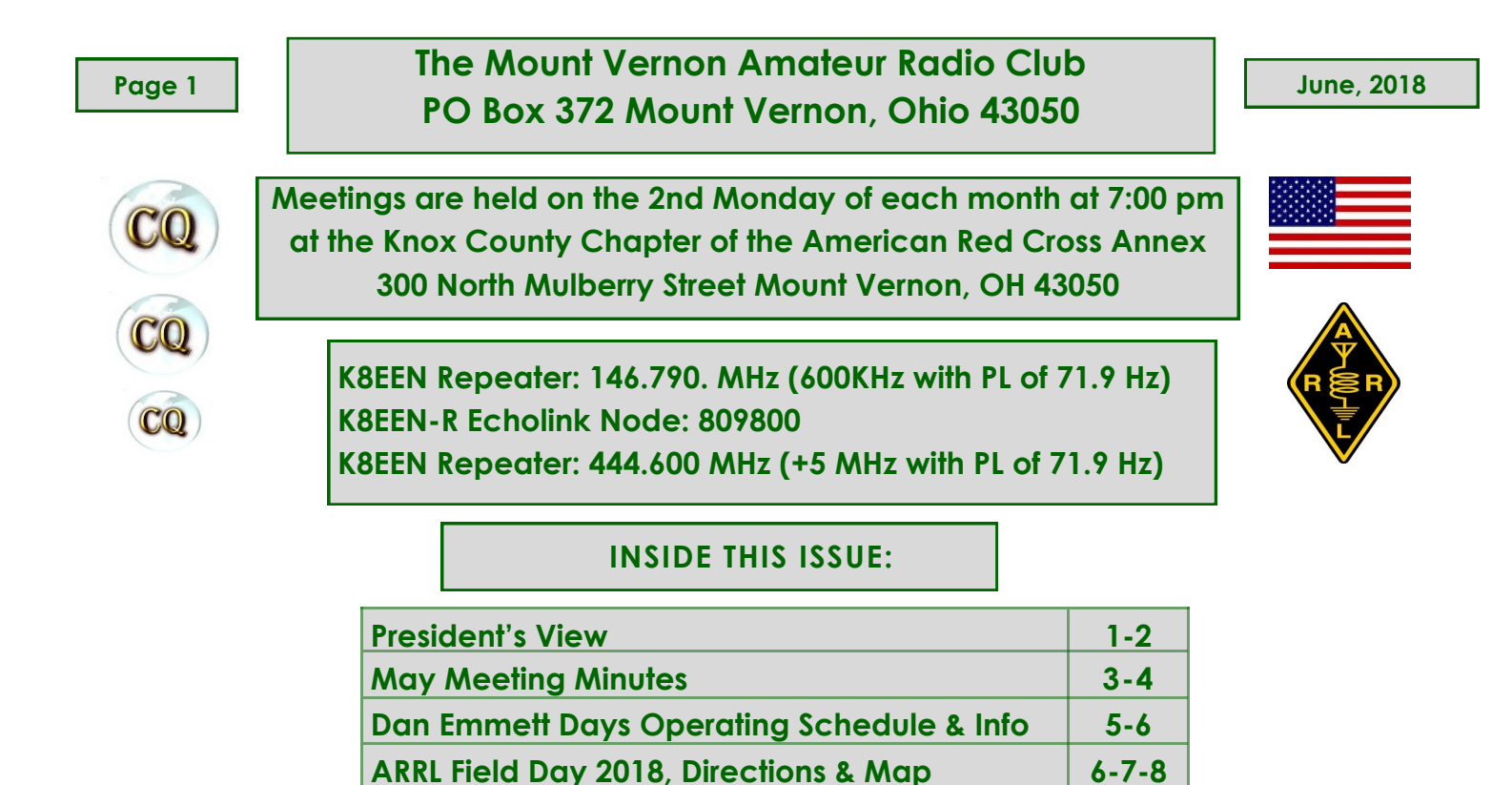

**Alexa, help me with ham radio 9 June / July Calendar 10**

## **President's View**

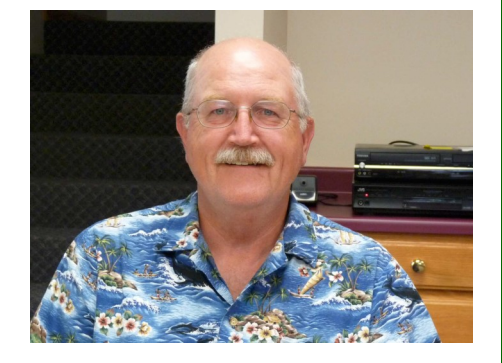

It's June, that means Hamvention was just a couple of weeks

ago and Field Day is just around the corner! I hope and pray that everything is going well at your QTH. Here at the Menagerie I'm barely keeping up with mowing the grass! Regardless I did manage to go to Hamvention and glad that I did. Like last year I camped out at Caesar's Creek. It is a nice state park just about 15-20 minutes south of Xenia, so it is a nice drive into Hamvention. I have nothing but positive responses concerning Hamvention's move to the Greene County Fairgrounds in Xenia, OH. Yes, as usual it rained, on Friday a lot. But, unlike last year they were ready and I think overall it was a very positive experience. They put down ground up asphalt to walk on in the flea market area and did not permit vendors to move their vehicles once at their spot. This reduced the mud considerably. The tents they used seemed to be better lighted (these probably won't be there next year as they plan to put in a new building). They also opened up a building that was not used last year.

Since I planned to be there all three days I attended several of the forums. Friday I attended three, one concerning "Remote Operating", "APRS" and "System Fusion". These are great, as they are air conditioned and DRY. If you have ever been to Hamvention, you know that they have door prize drawings every hour or so. I really don't know how often they were drawn, as up until this year I have never won anything. Well, I usually look at the list of winners on the video screens that they have up throughout the fair grounds and watch the numbers scroll by. In years past, it seems as if a whole block of numbers is missing and mine is in the center of that block of missing numbers. This year it was different! There were just a few numbers up and as they scrolled by I thought I saw mine. I waited for them to scroll by again, just to make sure that I was not mistaken, **Wahoo!** I had to savor the moment, so I watched it scroll by again. Now to find out where to pick up my prize. This was new, as I never had this problem at past Hamvention's. When I found out where to pick up my door prize, I went directly there. Showing them my Hamvention ticket with my number on it they said it was a special prize since it had an asterisk or something besides the number. So I waited...they went in the back finally they came out with a little blue bag that said something about being a winner at Hamvention on the side of the bag. To my surprise inside was an FT-70D. I was elated to say the least and the rest of the Hamvention was downhill from this point. Saturday I attended a couple for forums and picked up a couple of items that I needed for the shack and a couple that I did not need but just followed me home. Sunday is really a quiet and slow day as a lot of the vendors are winding down and tired. Now, I have an FT-60 for sale!

Our next meeting is June 11<sup>th.</sup> Hope to see you there at 7pm in the Red Cross Training building. We will be making final plans for Field Day and I hope you are able to attend and operate some and it is always fun. And don't forget, would love to see you at one of the other times we get together Hardee's, South Side or Barb's Diner.

## **The Mount Vernon Amateur Radio Club Officers**

**President: Frank Counts, KC8EVS fcounts@gmail.com Phone: 740-358-9131** 

**Vice President: Scott Fields, K8AEC ballixxe@yahoo.com Phone: 740-504-8204**

**Secretary / Treasurer: Terry Windsor, KI8N Ki8n.tw@gmail.com Phone: 740-507-6329**

**Call & Repeater Trustee: Don Russell, W8PEN w8pen@arrl.net Phone: 740-397-0249**

**Equipment Trustee: Barry Butz, N8PPF n8ppf@mvarc.net Phone: 740-397-7540**

#### **Directors:**

**Emery Bennett, W8TW eabenn2002@hotmail.com Phone: 740-397-8127**

**Greg Short, W8DOH gsw8doh@gmail.com Phone: 740-485-8253**

**Bill Stroud, KD8WHQ bstroud52@centurylink.net Phone: 740-625-5728**

**Scott Magers, KE8ANQ smagers74@yahoo.com Phone: 614-832-2851**

**Don Russell, W8PEN w8pen@yahoo.com Phone: 740-397-0249**

**Bill Bradley, KC8BB kc8bb@att.net Phone: 740-504-0414**

**Newsletter Editor & Facebook Editor: Bill Bradley, KC8BB kc8bb@att.net Phone: 740-504-0414**

73,

Frank KC8EVS

# **May Meeting Minutes May 14, 2018**

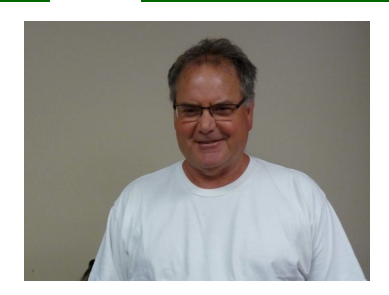

Frank, KC8EVS called the meeting to order at 7:00 pm.

There were 15 MVARC members present and 3 guests. 2 guests; KD8UIB and KD0DMJ joined MVARC at the end of the club meeting.

April Meeting Minutes accepted: Motion by Don, W8PEN and seconded by Louie, KE8HNF.

Treasurers Report presented by Terry, KI8N. Motion to accept by Emery, W8TW and seconded by Greg, W8DOH. Motion passed to accept Treasurers Report. For club finance specifics please contact Terry, KI8N.

## **Repeaters:**

Don, W8PEN, reported the 146.79 repeater is working. Some noise has been detected when weather is dry but is quiet when raining. Don, W8PEN is monitoring and waiting on better weather to troubleshoot. Plan to ground hardline to water tower at top and bottom, pull all coax connectors and clean possibly replace T fittings on duplexer.

The 444.6 repeater at Knox County Hospital is working.

Club call sign K8EEN renewed and valid until 6/30/2028.

## **Mesh:**

Don, W8PEN, reported Mesh network is working. Don has nodes and equipment available to loan if installed and operational 24 hours a day. Contact Don for more information.

## **ARES:**

Bill reported NVIS went well despite cool weather. More contacts with other Ohio stations than in previous years. Had two antennas set up and used.

Field Day; Apple Valley Floral Community Center

Set up Friday June 22.

Knox County EMA; Mark Maxwell will bring command trailer. Possible use as EOC station. Changes group designation if used as EOC from A to F.

## **Old Business:**

Frank, KC8EVS discussed upcoming 2018 club events and the need for coordinators to assist. These events are the normal activities the club participates in:

**June 24 – 25:** Field Day – Bill, KD8WHQ is the event coordinator and will use last year's Planning P., Operating from Apple Valley. Don, W8PEN, coordinating radio stations with possible 2 SSB, 1 CW, and 1 Digital.

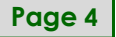

**August 9 - 11:** Dan Emmett Special Event Station August – Terry, KI8N to coordinate. Presented operating schedule, QST submitted and QRZ page updated. Still need to develop a certificate and method for distributing.

- **September 8:** Ohio State Parks on the Air Plan to operate from Mohican State Park at the Gorge.
- **December 9:** MVARC Christmas Dinner

## **New Business:**

Michael, KE8HGE working on new training materials for Tech Class. Next class date TBD.

Michael, KE8HGE authorized to issue passwords for MVARC web page. Working on format and looking for web page ideas.

Two club members rotating off Sunday night net control duties; Tom, KD8HSA and Terry, KI8N. Michael, KE8HGE and Louie, KE8HNF volunteered to take on weekly duties. Greg W8DOH also volunteered as needed. Bill, KC8BB to rework Sunday night net control schedule.

Received bill from VASU Communications for repairing 146.79 repeater. Don, W8PEN made a motion to pay the bill and seconded by Barry, N8PPF. Motion passed.

Noted that Terry, KI8N needs to update club equipment list and change equipment insurance. Need to find list of what is currently covered under insurance policy.

Three guests introduced themselves; Shawn, KD0DMJ, Emmett, KD8UIB, and Miles, N6UIX.

## **Adjournment**

Motion to adjourn by Louie, KE8HNF and seconded by Michael, KE8HGE. Motion passed and meeting adjourned at approximately 7:45 pm.

Terry Windsor, KI8N MVARC Secretary/Treasurer

5/30/2018

## **Daniel Emmett Days Special Events Station**

Looking for members of MVARC to activate K8EEN as a special events station during the Daniel Emmett Days Music and Arts Festival; August 9 - 11.

If you haven't operated a special event station, give it a try. Even during bad band conditions, you can have a lot of fun and improve your operating skills. We are looking for a 3-hour operating commitment per the attached schedule.

Members have the option of operating from any area location, as long as it is within a 20-mile radius of Mt Vernon. This will allow members to set up at a point of interest in Knox County, the club station in the Red Cross Training building, or operate from their home QTH.

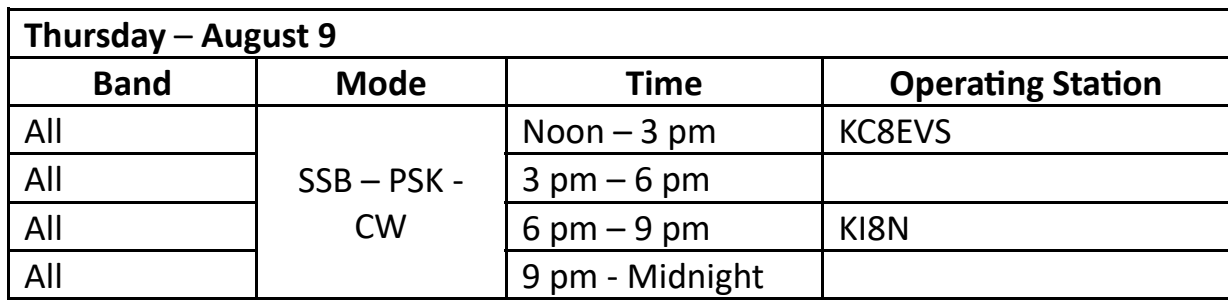

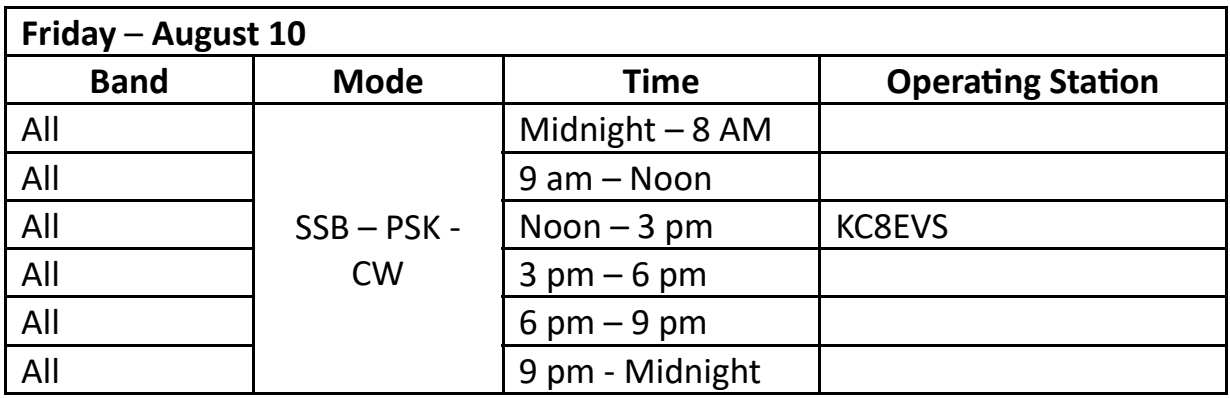

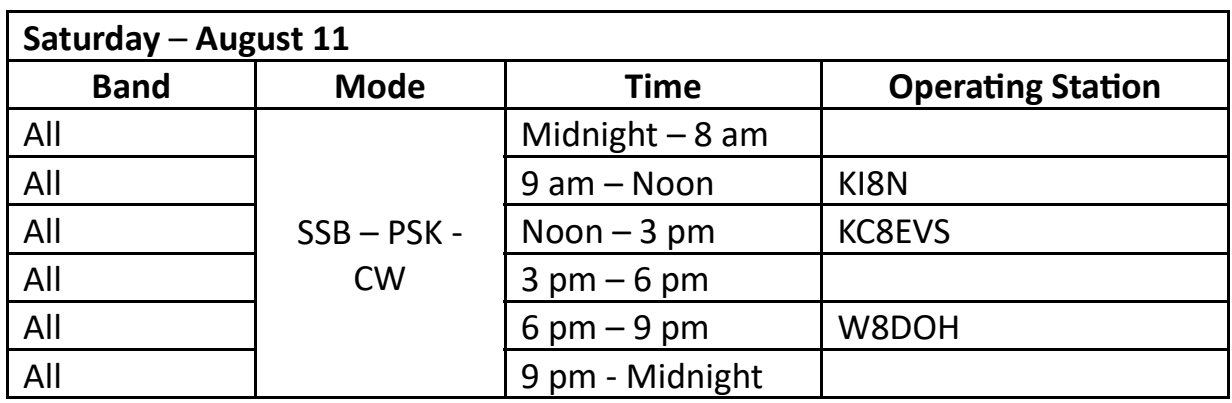

**Dan Emmett Special Event Station, continues on page 6**

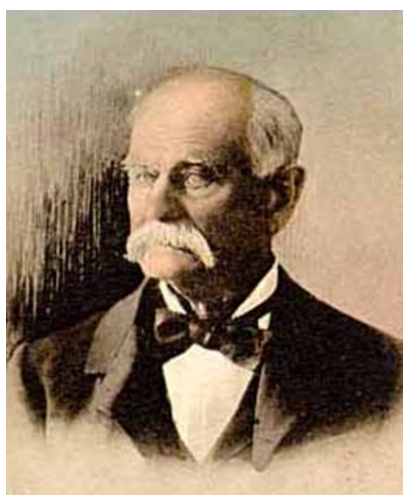

Musician and performer Daniel Decatur Emmett was born in Mount Vernon, Ohio, on **October 29, 1815**.

As a child, Emmett had an interest in music. He taught himself how to play the fiddle and began composing his own songs. At the age of seventeen, Emmett enlisted in the United States Army and served as a fife player. When he left the army in 1835, Emmett joined a traveling circus.

Later he became associated with minstrel shows and helped to define that genre. Minstrel shows traveled around the United States, presenting skits and musical performances. The minstrels commonly dressed in baggy, mismatched clothing and painted their faces black to make fun of African Americans. Minstrel shows became

very popular in the United States during the years before the Civil War.

Emmett is best known for his musical compositions. **He is most famous for writing "Dixie" in 1859.** The song became the anthem of Confederate soldiers during the Civil War.

In addition, Emmett also composed many other songs, including *"Old Dan Tucker," "Turkey in the Straw,"* and *"The Blue Tail Fly."*

Emmett continued to travel the country in minstrel shows until he was eighty. He then retired to Mount Vernon, where he lived until his death on **June 28, 1904**.

In 1943 Bing Crosby played Dan Emmett in the film-story of his life called, of course, *Dixie*.

## **\*\*\*\*\*\*\*\*\*\*\*\*\*\*\*\*\*\*\*\*\*\*\*\*\*\*\*\*\*\*\*\*\*\*\*\*\*\*\*\*\*\*\*\*\*\*\*\*\*\*\*\*\*\*\*\*\*\*\*\*\*\*\*\*\*\*\*\*\*\*\*\*\*\*\*\*\*\*\***

# **ARRL Field Day, 2018**

## **By Bill Stroud, KD8WHQ**

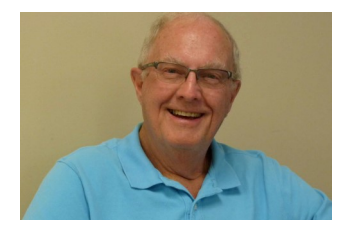

## **What is ARRL Field Day?**

ARRL Field Day is the single most popular on-the-air event held annually in the US and Canada. On the fourth weekend of June of each year, more than 35,000 radio amateurs gather with their clubs, groups or simply with friends to operate from remote locations.

Field Day is a picnic, a campout, practice for emergencies, an informal contest and, most of all, FUN!

It is a time where many aspects of Amateur Radio come together to highlight our many roles. While some will treat it as a contest, other groups use the opportunity to practice their emergency response capabilities. It is an excellent opportunity to demonstrate Amateur Radio to the organizations that Amateur Radio might serve in an emergency, as well as the general public. For many clubs, ARRL Field Day is one of the highlights of their annual calendar.

The contest part is simply to contact as many other stations as possible and to learn to operate our radio gear in abnormal situations and less than optimal conditions. We use these same skills when we help with events such as marathons and bike-a-thons; fund-raisers such as walk a-thons; celebrations such as parades; and exhibits at fairs, malls and museums — these are all large, preplanned, non-emergency activities.

But despite the development of very complex, modern communications systems — or maybe because they ARE so complex — ham radio has been called into action again and again to provide communications in crises when it really matters. Amateur Radio people (also called "hams") are well known for our communications support in real disaster and post-disaster situations.

## **When is Field Day?**

Field Day starts at 2 pm on June 23 and will run until 2 pm on June 24.

## **What are we doing?**

This year's Field Day will again be at Apple Valley Floral Community Center. This is a very nice site, with plenty of trees for antennas. Apple Valley will be setting up their big tent for us again this year.

We will be setting up on June 22 starting at 2 pm.

Dinner will be on Saturday around 4 PM to 5 PM. Everyone should bring a covered dish. The club will provide plates, drinks, coffee, etc. Also please bring a chair.

We will be operating 4 stations, 10 -20 meters and 40 – 80 meters, one CW and one Digital. The GOTA station will be set up for visitors to check out and use. There are station managers assigned, but anyone can operate a station, just ask. One important thing would be that, if you are a Technician Class licensee, please make sure you have a higher class license operator sitting with you as the control operator. To break FCC rules is to break contest rules, so please abide by FCC rules. This is especially important at night when fewer operators may be available.

## **Directions to Field Day, Floral Valley Community Center on Crestrose Drive**

**US 36 to the Apple Valley entrance (Apple Valley BLVD, County Road 4A):** Stay left onto Apple Valley Drive. Follow Apple Valley Drive to Crestrose Dr. Turn Left on Crestrose Drive. Community Center is on the left.

If you don't like the winding roads through the Apple Valley's labyrinth, try one of these alternatives:

**US 36 East to Monroe Mills, (County Rd 3):** Turn Right onto Floralwood Dr (County Rd 14) Then turn left onto Apple Valley Drive (County Rd 4). Crestrose Drive will be first road to the left

**US 36 East to Gilchrist Road (County Rd 8):**  Following Gilchrist there is a sharp left at Vincent Rd. After turning left to stay on Gilchrist turn at next right, Harding (Twp. Rd 245). Turn left on Monroe Mills (County Rd 3). Turn Right onto Floralwood Dr (County Rd 97), Then turn

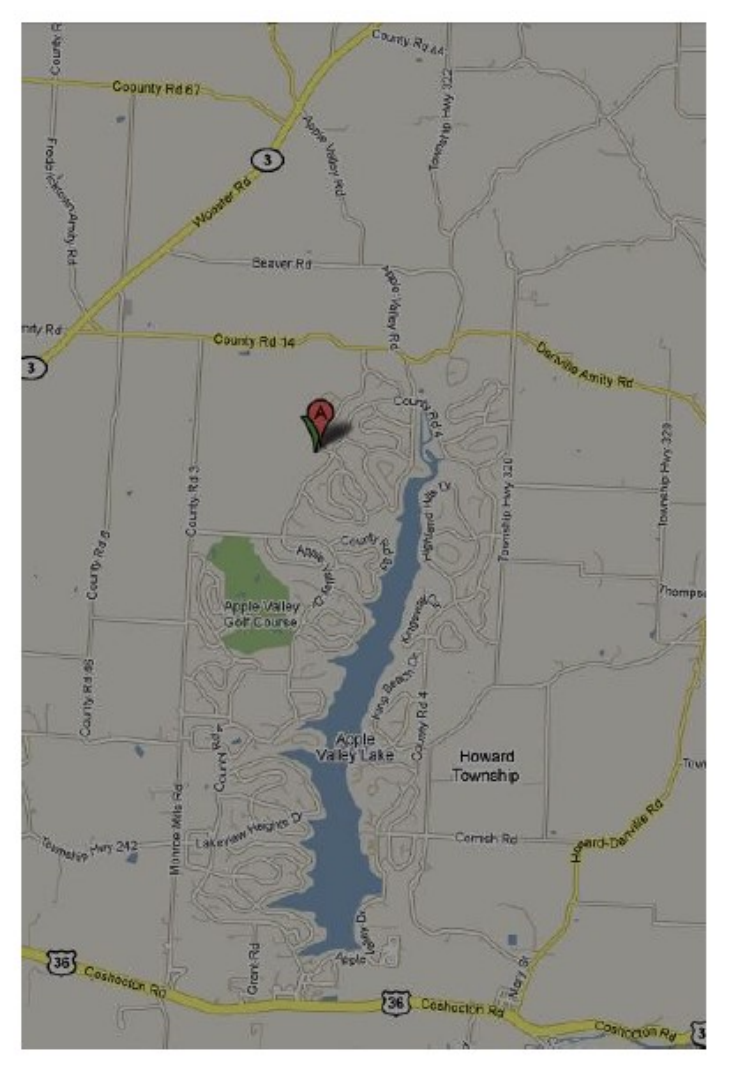

left onto Apple Valley Drive (County Rd 4). Crestrose Drive will be first road to the left

**SR 3 to Amity Danville Amity Road (County Road 14):** Turn Right (East), then turn Right onto County Road 84 Ridge Heights (aka Apple Valley). Turn right onto Apple Valley Dr (County Road 4). Follow Apple Valley Drive to 2nd Crestrose Drive. (Note: the first road you pass is one end of Crestrose Drive, it will get you there but winds a good bit) See maps.

## **GPS Coordinates are:**

40 degrees 27.531' N (40.45885 Degrees N) 82 degrees 21.053' W (82.35083 Degrees W)

## **By Dan Romanchik, KB6NU**

I have had an [Amazon Alexa](https://www.amazon.com/Amazon-Echo-And-Alexa-Devices/b?ie=UTF8&node=9818047011) for nearly a year now. Mostly, I just use it to listen to internet radio stations or tell me a joke, but I think it has more potential than that. For example, I've written before about how [I'd like to develop an](https://www.kb6nu.com/use-alexa-amateur-radio/)  [Alexa skill](https://www.kb6nu.com/use-alexa-amateur-radio/) to control my IC-7300. I haven't gotten around to that yet, but, Joe, N3HEE, has just published an Alexa skill called [Continuous Wave](https://alexa.amazon.com/spa/index.html#skills/dp/B07C7HS47J/?ref=skill_dsk_skb_sr_0). It's designed to help you learn Morse Code.

To use this skill, you have to first enable it. Once enabled, say, "Alexa, open Continuous Wave." This opens the skill at the main menu. You can then say any of the following at any voice prompt…

Learn **Practice** Alphabet Common words Random words **Words** Sentences Call signs **Contest** Quick Brown Fox QSO Help Stop – To end your session.

I've just played around with this app for a short time, but I've found it to be quite entertaining. It does, however, have one big drawback. You can't set the speed. It's currently limited to sending at 20 words per minute only.

Also, the learn function could use a little refining. When you give the command "learn," it asks you for a character, sends that character three times, and then asks you for another. If you could set the speed at which the skill sends characters, it could teach a character like the K7QO Code Course, first sending the character slowly, then ramping up the speed.

Overall, though, I think this is a great first shot at a usable Alexa skill for teaching Morse Code. I hope this is the first of many versions of this skill.

#### Other ham radio skills

While I was poking around on Amazon, I decided to see what other amateur radio skills might be available. Here are a few that I found:

[Ham Exam.](https://alexa.amazon.com/spa/index.html#skills/dp/B01N7NQ3JE/?ref=skill_dsk_skb_sr_6&qid=1524602919) Ask Alexa to ask you questions from the Technician Class question pool.

[Ham Lookup.](https://alexa.amazon.com/spa/index.html#skills/dp/B073YL88SL/?ref=skill_dsk_pnps_dp_1) Allows you to look up amateurs by call sign. Information is provided from the callbook.info database.

[Ham Radio Propagation Forecast.](https://alexa.amazon.com/spa/index.html#skills/dp/B073THV6ZP/?ref=skill_dsk_pnps_dp_0) Reports the latest forecasts directly from HamQSL (run by N0NBH).

[ARRL Audio News.](https://alexa.amazon.com/spa/index.html#skills/dp/B078Y7NGYT/?ref=skill_dsk_skb_sr_1&qid=1524750783) Adds ARRL Audio News to your Alexa flash briefing.

#### Building your own voice app

The Continuous Wave Alexa skill was developed using tools found at [VoiceApps.Com.](http://voiceapps.com/) Two other websites—[Pullstring](https://www.pullstring.com/) and [StoryLine](https://getstoryline.com/)—also have tools to help you build voice apps. And, Amazon has an [online tutorial](https://developer.amazon.com/alexa-skills-kit/tutorials) that will teach you how to build an Alexa app. I'm just getting started with these tools, so I can't recommend one over the others, but they do look like they'll make developing voice apps easier.

Since I'm currently in the process of updating my *[No Nonsense Technician Class License Study Guide](https://kb6nu.com/study-guides)*, it occurs to me that I should also develop an Alexa skill for drilling students on test questions. I guess you could call them audio flashcards. Stay tuned for that. -[When he's not trying to figure out how to build voice apps, Dan blogs about amateur radio at KB6NU.Com, teaches ham radio classes, and operates CW on the HF bands. Look for him on 30m, 40m, and 80m. You can email him about the voice apps that you like at cwgeek@kb6nu.com.]

# June, 2018

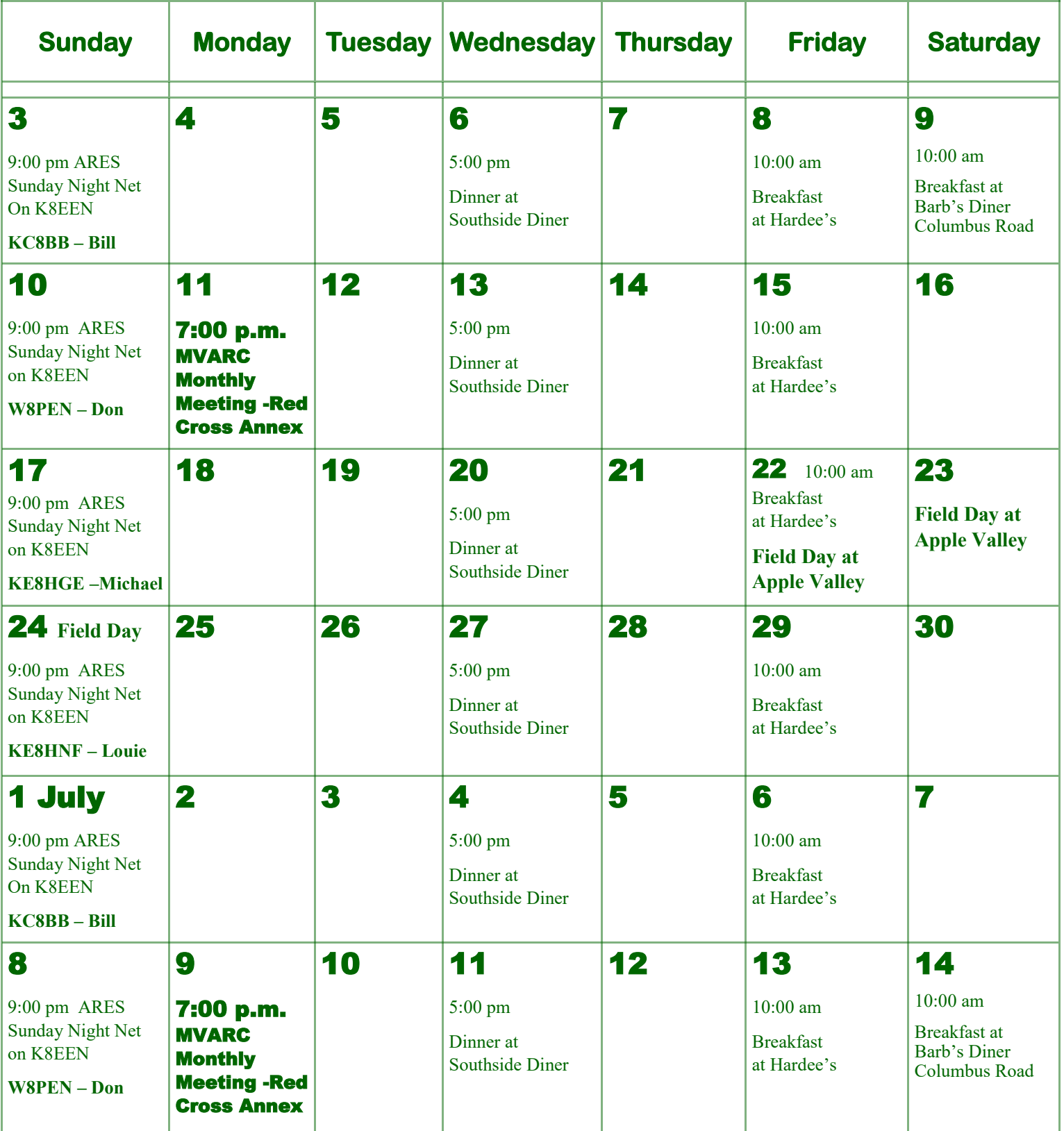